## PCS102 For 循环

## 概述

For 语句是主要的流程控制语句之一, 其基本的用法和其他语言类似, 特殊之处在于 Python 的 for 语句具有两种不同的风格形式,下面将会详细介绍。

## 应用

首先举个最简单的例子:

 for item in [1, 2, 3]: print item

上面的代码其实就是遍历列表[1, 2, 3],将其中每一个元素都打印出来。所有的循环语句 中都可以使用这么两条语句: break 和 continue。break 表示要退出循环, continue 是说直 接进入到下一轮的循环中去:

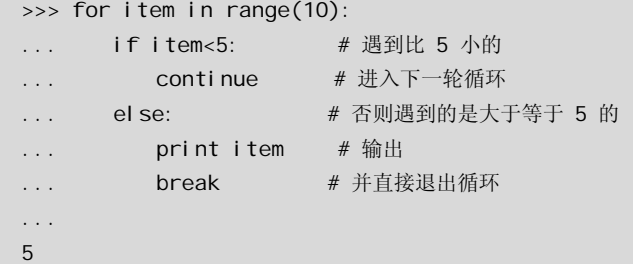

上面这个例子中的循环体也可以这么写:

```
 if item>=5: 
     print item 
     break
```
for 语句后面可以跟 else 子句, 在这里 else 子句的含义是: 如果 for 一直循环到了末尾, 最后正常退出循环,那么随后就会执行它的 else 子句,否则由于 break 语句或异常等原因 退出循环的,则不会执行 else 子句。其实在程序中常常会遇到这样的场景: 对某个列表 中每一个元素执行某个操作,如果成功执行则马上 break 跳出循环,如果遍历整个列表, 发现没有一个元素满足要求,也就是意味着遍历失败,那么处理失败情况的语句就可以 放在 else 子句中了, 比如:

```
 >>> for item in range(10): 
 ... if item<10: 
 ... continue 
 ... else: 
 ... print item 
 ... break 
 ... else: 
 ... print '没有大于等于 10 的数字' 
 ... 
 没有大于等于 10 的数字
```
如果熟悉 C 语言的话, 便会看出 Python 的 for 和 C 的 for 之不同, 除了表面上的语法差 异,他们的含义更是大相径庭。要类比 Python 这种形式的 for 语句,可以想象某些语言 的 for in 或者 foreach 之类的语法。

```
 /* c 语言 */ 
for(int i=0; i < count; i++){
     ... 
 } 
 # python 
 for item in a_iterable: 
     ...
```
简单地说, C 语言形式的 for 语句的工作原理是这样的: 取第 0 个、第 1 个、第 2 个, 一 直取到最后一个。而迭代器呢,就是对迭代器取下一个、取下一个、取下一个,一直取 到迭代器自己喊停为止。实际上 Python 的 for 语句是同时支持这两种风格的。先来剖析 一下 Python 的 for 语句:

for item in obj:

...

如果 obj 对象实现了\_\_iter\_\_方法,就是说它是个迭代器,那这就是迭代器风格的 for 语句,

```
而上面这段代码也就等价于:
```

```
 iterator = iter(obj) # 获取迭代器。
# iter(obj) 等价于 obj.__iter__()
 try: 
    item = iterator.next() # 取下一个
    ... 
   item = iterator.next() # \overline{W} \overline{V} ... 
except StopI teration: # 迭代器喊停
    pass
```
如果上面的 obj 对象实现了\_\_getitem\_\_方法, 也就是说它支持索引操作, 这就成了 C 语 言风格的那种迭代器,这段代码便等价于:

```
 try: 
 i tem = obj [0] # 取第0个
 # obj [0] 等价于 obj. __getitem_(0)
  ... 
 i tem = obj [1] # 取第 1 个
  ... 
 except IndexError: # 取到最后一个
  pass
```
最后再测试一下:

```
 >>> class Indexable(object): 
   ... def __getitem__(self, i): # 定义__getitem__, 如果 i 大于 10, 就停
止迭代
    ... if i>10: 
   ... raise StopIteration()
    ... print 'get object %d'%i 
    ... 
   >>> class Iterable(object): 
   \ldots def \text{ini } t (self):
    ... self.counter = 0 
   \ldots def \lflooriter\lfloor(self):
    ... return self 
    ... def next(self): 
   ... if self.counter>10: # 如果计数器大于 10, 就停止迭代
   ... raise StopI teration()
    ... print 'get next, current is %d'%self.counter 
   ... sel f. counter += 1 # 计数器增 1
    ... 
    >>> container = Indexable()
```

```
>>> for i in container: pass
 ... 
 get object 0 
 get object 1 
 get object 2 
 get object 3 
 get object 4 
 get object 5 
 get object 6 
 get object 7 
 get object 8 
 get object 9 
 get object 10 
 >>> container = Iterable() 
>>> for i in container: pass
 ... 
 get next, current is 0 
 get next, current is 1 
 get next, current is 2 
 get next, current is 3 
 get next, current is 4 
 get next, current is 5 
 get next, current is 6 
 get next, current is 7 
 get next, current is 8 
 get next, current is 9 
 get next, current is 10
```
## 小结

For 循环是比较重要的控制流语句,本文介绍 for 语句的基本使用。

- For 循环及相关控制流: *http://docs.python.org/tut/node6.html#SECTION006200000000000000000* 精巧地址:*http://bit.ly/3it1MI*
- <sup>z</sup>The for statement:*http://docs.python.org/ref/for.html* 精巧地址:*http://bit.ly/4sKUbJ*